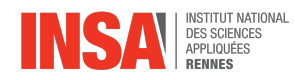

# Examen MERN

## Projet

## Schéma éléments finis pour le système d'équations d'Oseen.

Date de rendu limite: 12 Mai 2021

Instructions: Le sujet se décompose en deux parties. La première partie s'intéresse à la théorie sur le schéma éléments finis à mettre en place. La deuxième partie concerne la partie pratique avec la résolution numérique du problème considéré. Vous fournirez un rapport présentant les détails théoriques et les choix faits pour la partie pratique, ainsi que le code qui aura produit les résultats présentés.

### Présentation du problème

Le système d'équations d'Oseen (ou Stokes-Oseen) correspond à une linéarisation du système d'équations de Navier-Stokes, valide pour de faibles nombres de Reynolds, c'est à dire des problèmes où le phénomène de diffusion l'emporte sur le phénomène d'advection. Le comportement du fluide est alors régit par le système

$$
\begin{cases}\n\rho \boldsymbol{a} \cdot \boldsymbol{\nabla} \boldsymbol{u} - \boldsymbol{\nabla} \cdot \boldsymbol{\sigma}(\boldsymbol{u}, p) = \boldsymbol{0} \\
\boldsymbol{\nabla} \cdot \boldsymbol{u} = 0\n\end{cases}
$$
\n(1)

où les inconnues  $u = (u_x, u_y)$  et p correspondent à la vitesse et pression du fluide.  $\boldsymbol{a} = (a_x, a_y)$  est la vitesse d'advection et  $\sigma(u, p)$  le tenseur des contraintes

$$
\boldsymbol{\sigma}(\boldsymbol{u},p) = -p\boldsymbol{I} + 2\mu\boldsymbol{\epsilon}(\boldsymbol{u})\tag{2}
$$

où  $\mu$  correspond à la viscosité et  $\epsilon(u)$  au tenseur des déformations

$$
\epsilon(\mathbf{u}) = \frac{1}{2} \left( \nabla \mathbf{u} + (\nabla \mathbf{u})^T \right) \tag{3}
$$

et  $\nabla u$  le gradient de la vitesse

$$
\nabla u = \begin{pmatrix} \partial_x u_x & \partial_y u_x \\ \partial_x u_y & \partial_y u_y \end{pmatrix}
$$
 (4)

On peut alors aussi écrire (1)

$$
\begin{cases}\n\rho \mathbf{a} \cdot \nabla \mathbf{u} + \nabla p - 2\mu \nabla \cdot \boldsymbol{\epsilon}(\mathbf{u}) = \mathbf{0} \\
\nabla \cdot \mathbf{u} = 0\n\end{cases}
$$
\n(5)

Le nombre de Reynolds est définit par

$$
R_e = \frac{\rho ||\mathbf{a}||L_c}{\mu} \tag{6}
$$

où  $L_c$  est une longueur caractéristique. Le système est accompagné de conditions de bord:

$$
\begin{cases} u = u_D & \text{on } \Gamma_D \\ \boldsymbol{\sigma} \cdot \boldsymbol{n} = \mathbf{0} & \text{on } \Gamma_N \end{cases}
$$

où les conditions de Dirichlet imposées sur  $\Gamma_D$  sont employées comme conditions d'inflow ou de murs non glissants, et les conditions de Neumann comme conditions d'outflow. L'objectif est de simuler l'écoulement autour de géométries. On s'intéressera par exemple à la simulation autour d'un cylindre de rayon r = 0.5, dans un domaine de taille [−2, 6] × [−3, 3] avec des conditions d'entrée sur les bords de gauche, supérieurs et inférieurs et une condition de sortie sur le bord droit. La condition sur les bords de la géométrie sont alors des conditions de type mur sans glissement, caractérisées par une condition de Dirichlet homogène, comme décrit figure 1.

### Partie 1: Formulation éléments finis

On s'intéressera dans ce problème à une approximation linéaire des inconnues et donc des éléments finis  $P<sup>1</sup>$ . Dans un premier temps, on cherche les espaces dans lesquels les solutions et fonctions tests sont définies ainsi que la formulation Galerkin pour le problème en jeu avec une imposition faible de type Nitsche pour les conditions de Dirichlet. On écrira la formulation obtenue sous la forme

$$
Trouver\left[\boldsymbol{u},p\right] \in \boldsymbol{V}^h \times S^h \ \ t.q. \ \ \forall[\boldsymbol{w},q] \in \boldsymbol{V}^h \times S^h
$$

$$
a_G([w, q], [u, p]) + a_N([w, q], [u, p]) = l_N([w, q])
$$
\n(7)

où  $a_G([w, q], [u, p])$  correspond aux termes de Galerkin et  $a_N([w, q], [u, p])$ ,  $l_N([w, q])$  aux termes de Nitsche. Retrouvez que l'on obtient:

$$
a_G([w, q], [u, p]) = (w, \rho a \cdot \nabla u)_{\Omega} - (\nabla \cdot w, p)_{\Omega} + (\epsilon(w) : 2\mu\epsilon(u))_{\Omega} + (q, \nabla \cdot u)_{\Omega} - \langle w, \sigma(u, p) \cdot \nabla \cdot v \rangle_{\Omega}
$$
  
\n
$$
a_N([w, q], [u, p]) = \langle \sigma(w, q) \cdot \nabla \cdot w \rangle_{\Gamma_D} + \langle w, \alpha u \rangle_{\Gamma_D}
$$
  
\n
$$
l_N([w, q]) = \langle \sigma(w, q) \cdot \nabla \cdot \nabla \cdot v \rangle_{\Gamma_D} + \langle w, \alpha u \rangle_{\Gamma_D}
$$
  
\n(8)

avec  $\alpha = \frac{\tilde{\alpha}}{h}$  et  $\tilde{\alpha}$  une constante. Une telle formulation va se montrer instable et nécessiter des termes de stabilisation. La nouvelle formulation s'écrit alors

$$
a_G([\boldsymbol{w}, q], [\boldsymbol{u}, p]) + a_N([\boldsymbol{w}, q], [\boldsymbol{u}, p]) + \mathbb{P} \mathbb{S} \mathbb{P} \mathbb{G}([\boldsymbol{w}, q], [\boldsymbol{u}, p]) + \mathbb{S} \mathbb{U} \mathbb{P} \mathbb{G}([\boldsymbol{w}, q], [\boldsymbol{u}, p]) = l_N([\boldsymbol{w}, q]) \tag{9}
$$

où PSPG et PSPG correspondent à des stabilisations Pressure Streamline Petrov Galerkin et Streamline Upwind Petrov Galerkin, et sont définies par

$$
\mathbb{PSPG}([\boldsymbol{w}, q], [\boldsymbol{u}, p]) = (\nabla q, \tau_M(\rho \boldsymbol{a} \cdot \nabla \boldsymbol{u} + \nabla p))_{\Omega}
$$
  
\n
$$
\mathbb{SUPG}([\boldsymbol{w}, q], [\boldsymbol{u}, p]) = (\rho \boldsymbol{a} \cdot \nabla \boldsymbol{w}, \tau_M(\rho \boldsymbol{a} \cdot \nabla \boldsymbol{u} + \nabla p))_{\Omega}
$$
\n(10)

et  $\tau_M$  est le paramètre de stabilisation définit par

$$
\tau_M = \left(2\rho \frac{||\mathbf{a}||}{h} + 12\frac{\mu}{h^2}\right)^{-1} \tag{11}
$$

Ces termes de stabilisation sont originellement définis avec le résidu de l'équation

$$
r(u, p) = \rho \mathbf{a} \cdot \nabla \mathbf{u} + \nabla p - 2\mu \nabla \cdot \boldsymbol{\epsilon}(\mathbf{u})
$$

On pourra justifier que dans notre cadre d'étude, avec l'approximation linéaire des inconnues, le terme de diffusion n'est pas pris en compte dans la stabilisation. La taille de maille minimale définie pour générer le maillage sera employée pour évaluer h dans le cadre de maillage non uniforme.

La stabilité du schéma obtenu est admise, et on ne se posera pas la question de sa précision.

### Partie 2: Résolution

Le schéma définit précédemment sera résolu avec le logiciel Freefem++. Les maillages utilisés seront produits avec le logiciel Gmsh. Vous pourrez générer différents maillages, pour tester votre code sur différentes géométries (cercle, carré, triangle ou autre), pouvant faire intervenir des zones avec différentes tailles de mailles. On fera attention à ne pas faire de tests pour des nombres de Reynolds trop grands, i.e. garder  $R_e \leq 50$ , qui seront évalués avec comme longueur caractéristique  $L_c$ , celles des obstacles (diamètre de cercle, côté d'un carré, etc).

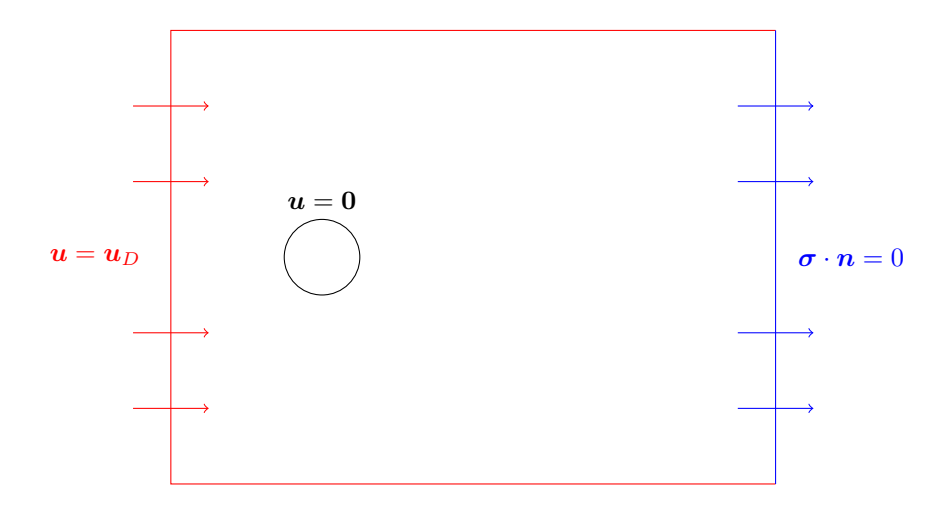

Figure 1: Ecoulement d'Oseen autour d'un cylindre